## 当サイトの活用と,東京圏からの移住者の採用に向けて,「移住支援金対象法人」 への登録をぜひご検討ください!

1 HPを検索

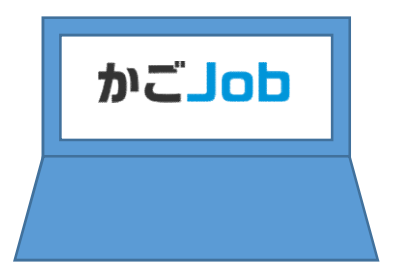

- ★ ホームページアドレス:https://www.kagojob.jp/
- ★「かごJob」で検索

★ QRコードから ⇒

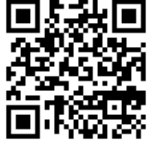

**O O** 1-1-121 201 **O** 12000

WWO-Std

かごJob

2 新規登録を行う

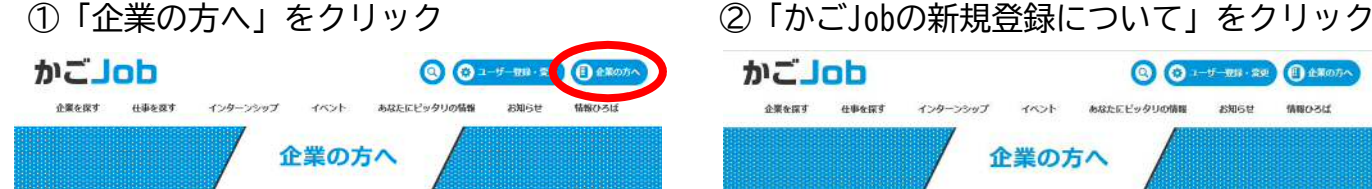

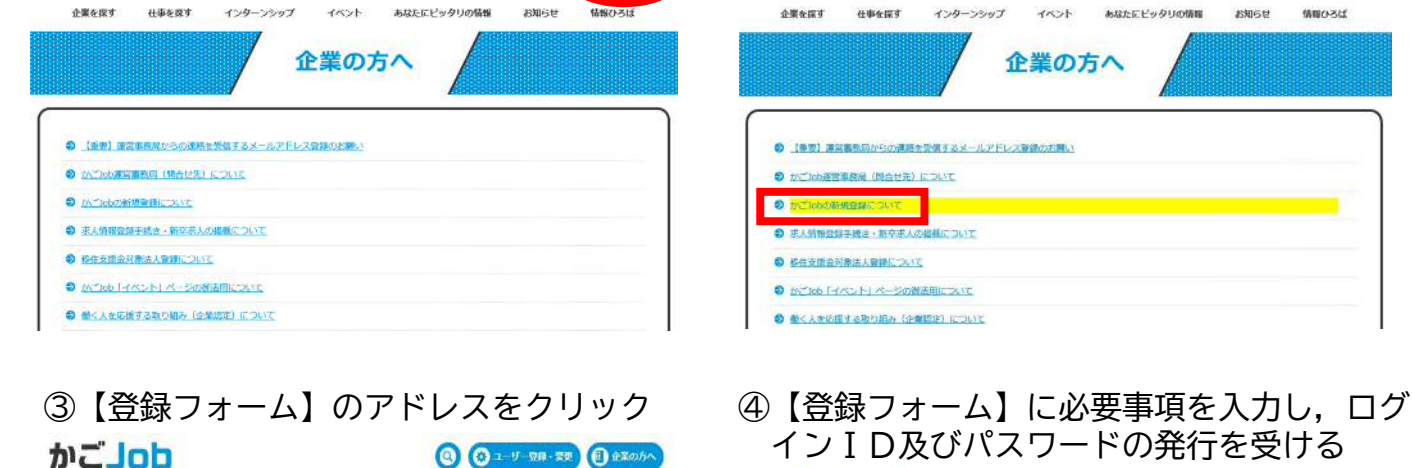

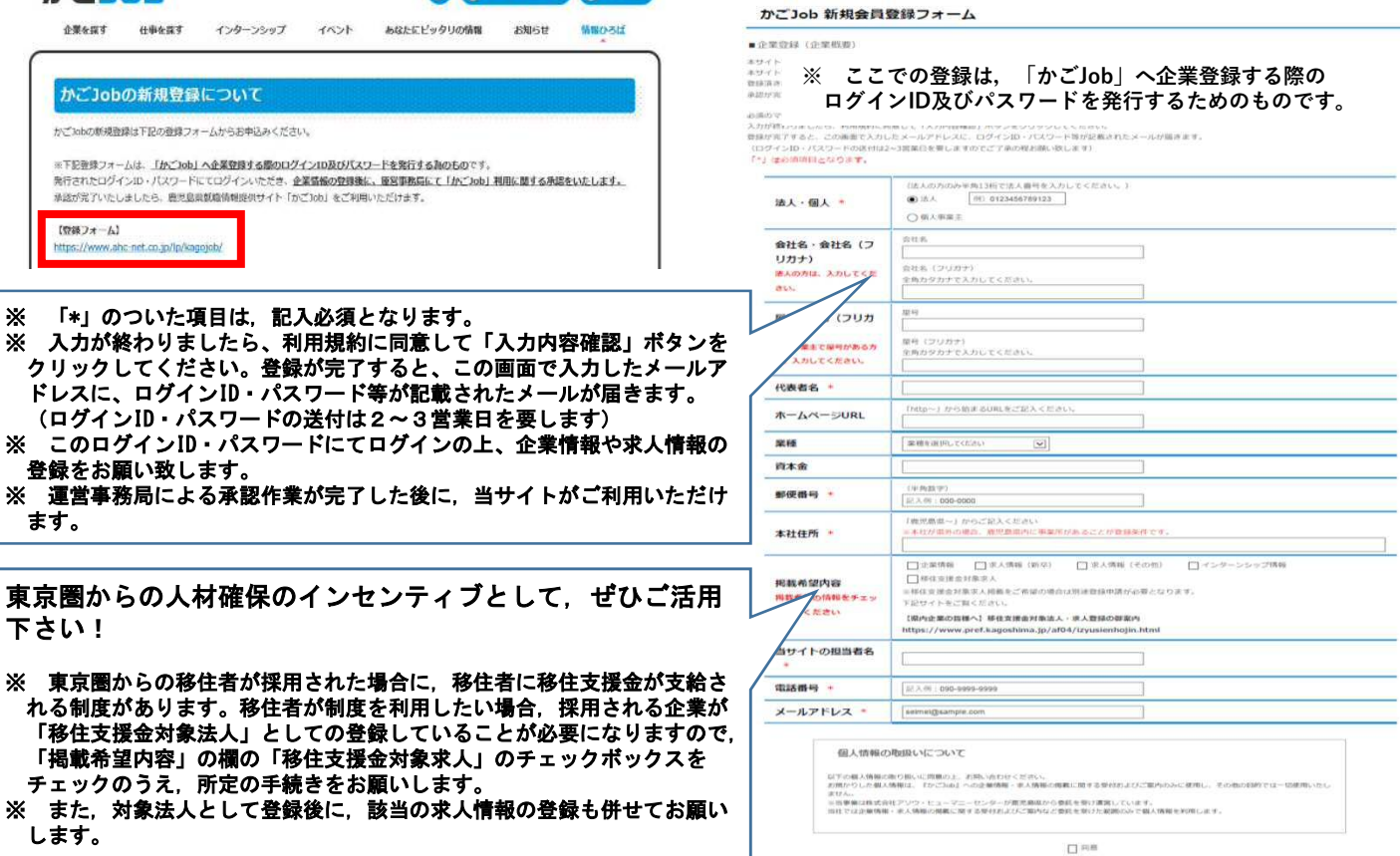